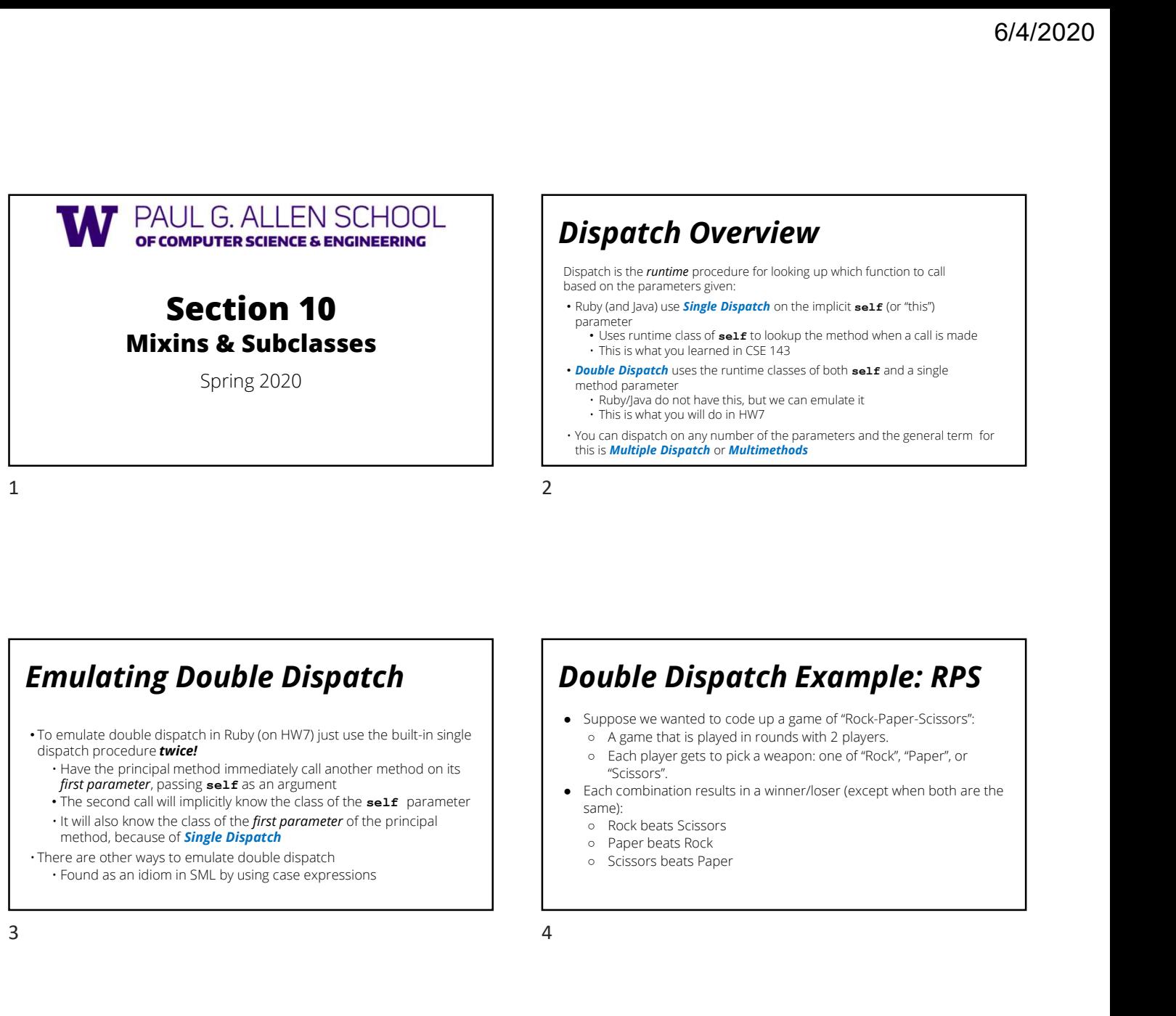

#### Dispatch Overview

Dispatch is the *runtime* procedure for looking up which function to call based on the parameters given:

- Ruby (and Java) use **Single Dispatch** on the implicit self (or "this") parameter
- Uses runtime class of self to lookup the method when a call is made **Spatch Overview**<br> **Spatch Overview**<br> **Spatch** Constant is the *runtime* procedure for looking up which function to call<br>
don the parameters given:<br> **CONTAPY** (and you learned in CSE 143<br> **CONTAPY** (and you learned in CSE **Spatch Overview**<br> **Spatch Overview**<br>
Spatch is the *runtime* procedure for looking up which function to call<br>
do not the paremeters given:<br>
Fusion we can emplicit self (or "this")<br>
This is what you learned in CSE 143<br>
Th **Space of the control of the control of the parameters** and the product of the *production* is the *contrine* procedure for looking up which function to call do in the parameters given:<br>
do in the parameters given:<br>  $\frac{1$
- **Double Dispatch** uses the runtime classes of both self and a single method parameter<br>• Ruby/Java do not have this, but we can emulate it **Space COVE COVERVIEW**<br>
Sispatch is the *nuntime* procedure for looking up which function to call<br>
sispatch on the parameters given:<br>
• Ruby (and Java S single *Dispatch* on the implicit seal (or "this")<br>
• Parameter<br>
• Us
	-
	-
- this is **Multiple Dispatch** or **Multimethods**

## Emulating Double Dispatch

- To emulate double dispatch in Ruby (on HW7) just use the built-in single dispatch procedure twice!
	- first parameter, passing self as an argument
	- The second call will implicitly know the class of the self parameter
- method, because of **Single Dispatch** 
	-

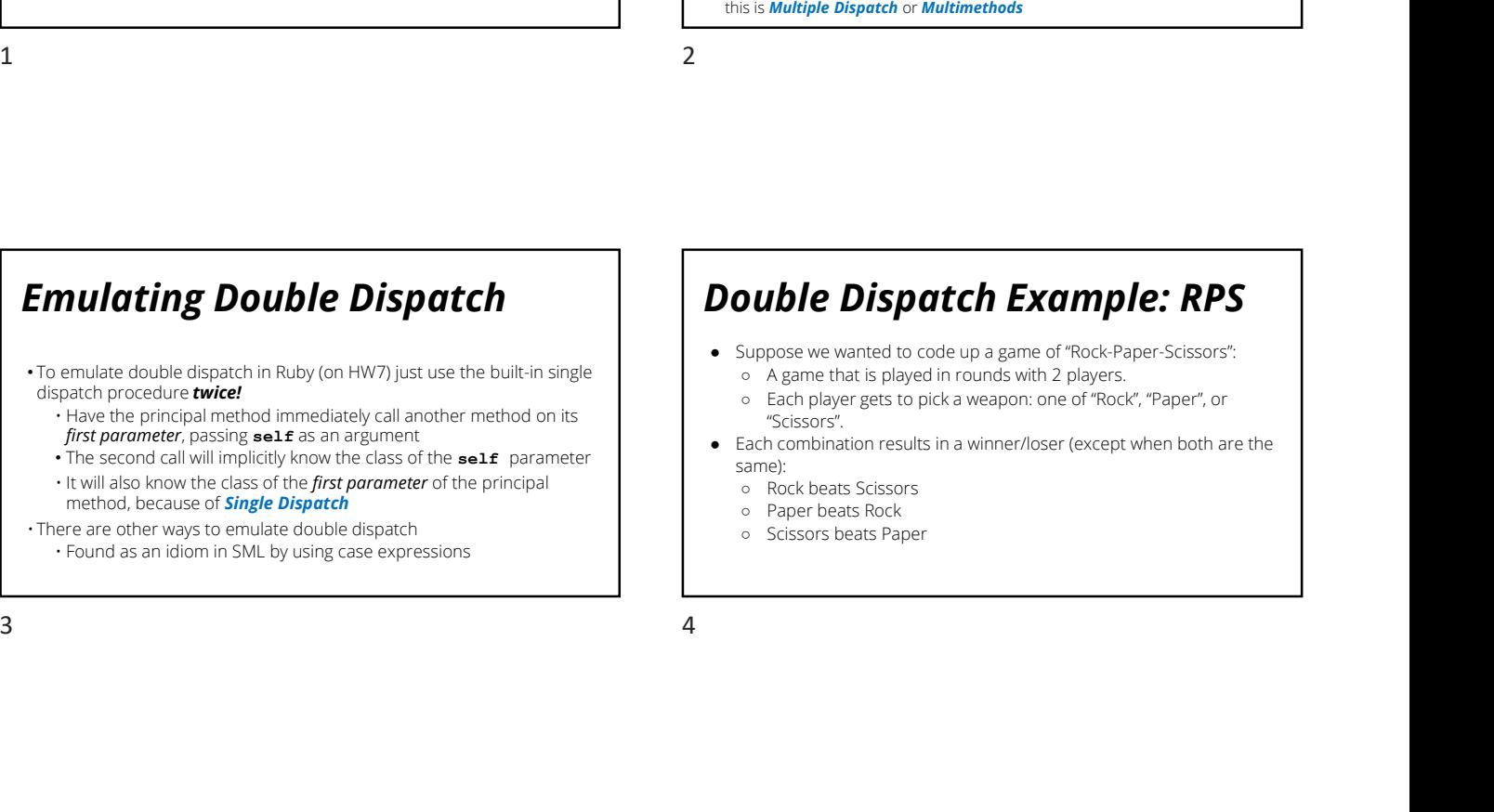

- Suppose we wanted to code up a game of "Rock-Paper-Scissors": ○ A game that is played in rounds with 2 players.
	- Each player gets to pick a weapon: one of "Rock", "Paper", or "Scissors".
- Each combination results in a winner/loser (except when both are the same):
	- Rock beats Scissors
	- Paper beats Rock
	- Scissors beats Paper

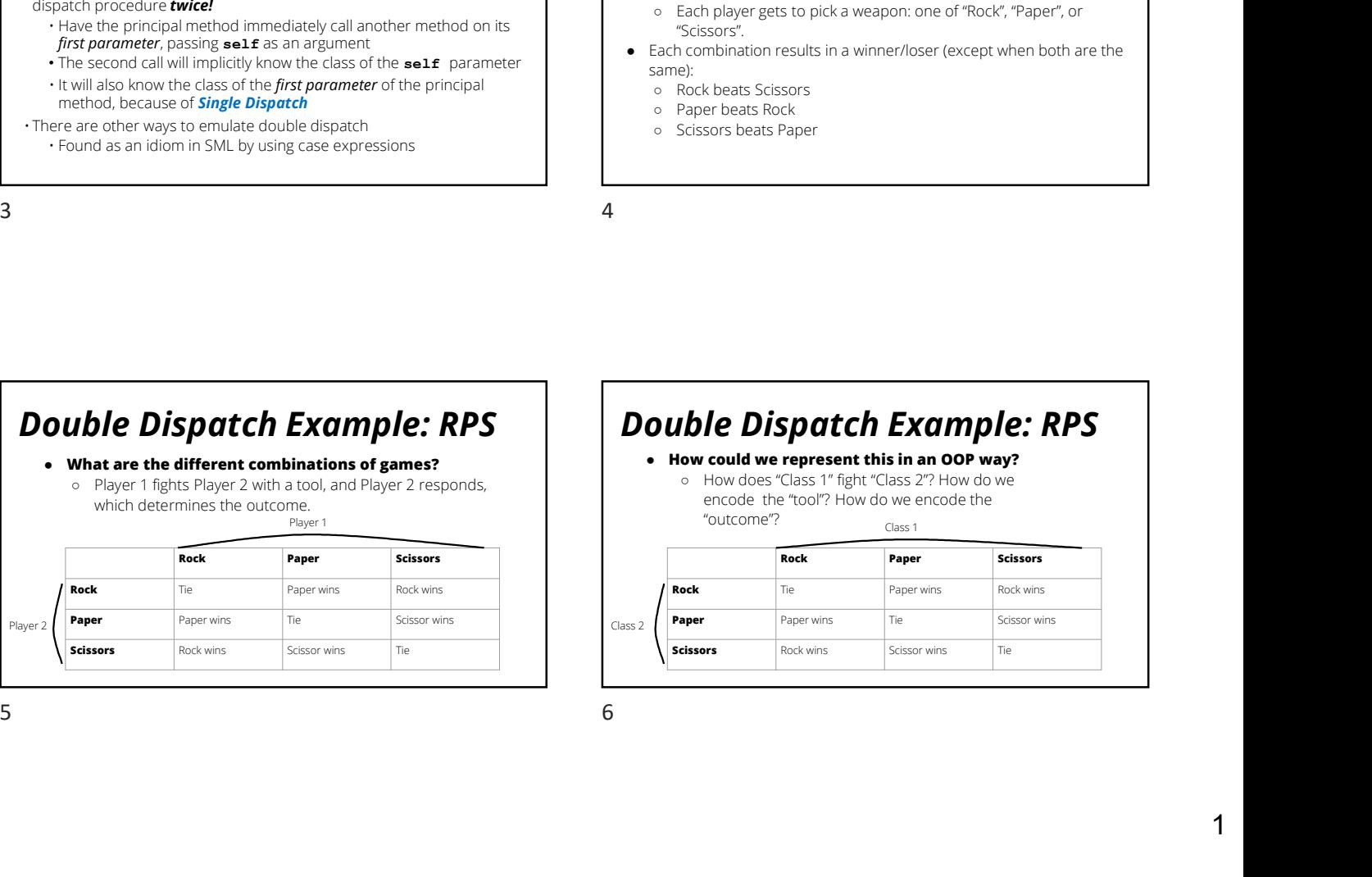

# Double Dispatch Example: RPS

○ How does "Class 1" fight "Class 2"? How do we encode the "tool"? How do we encode the

"outcome"?

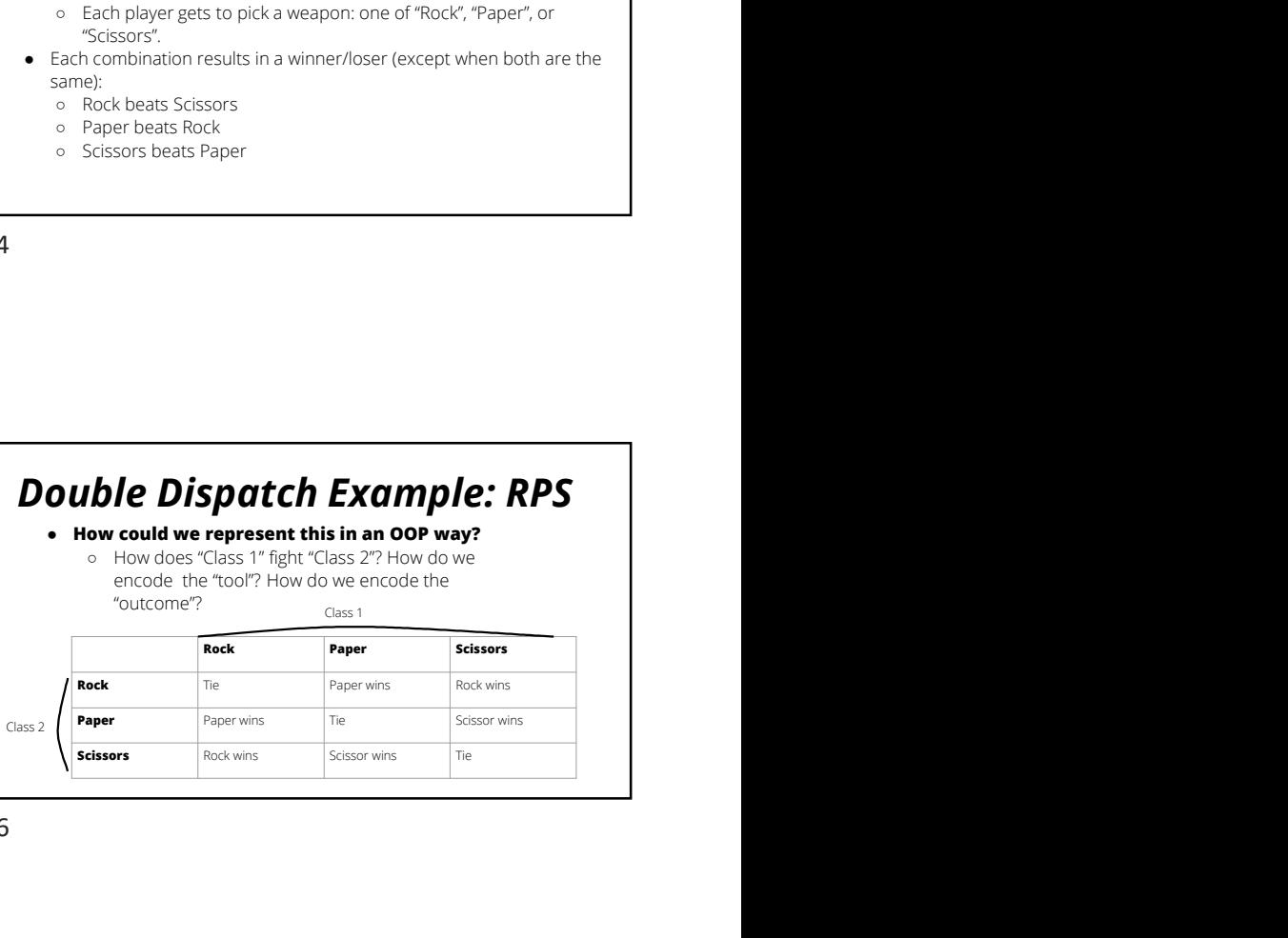

# Double Dispatch Exercise:

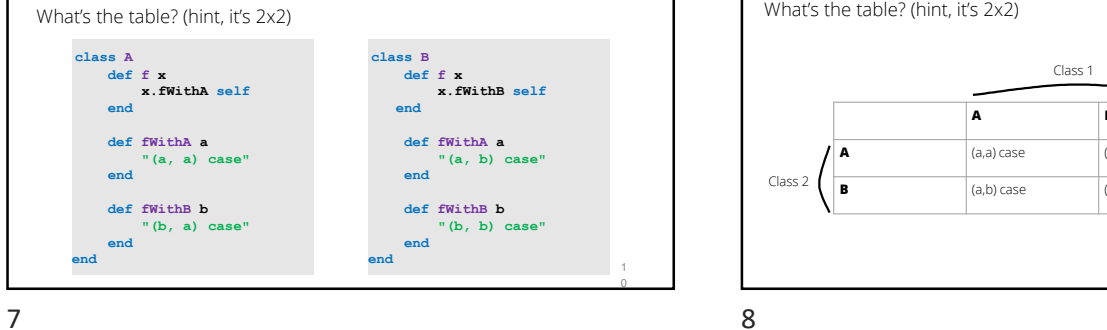

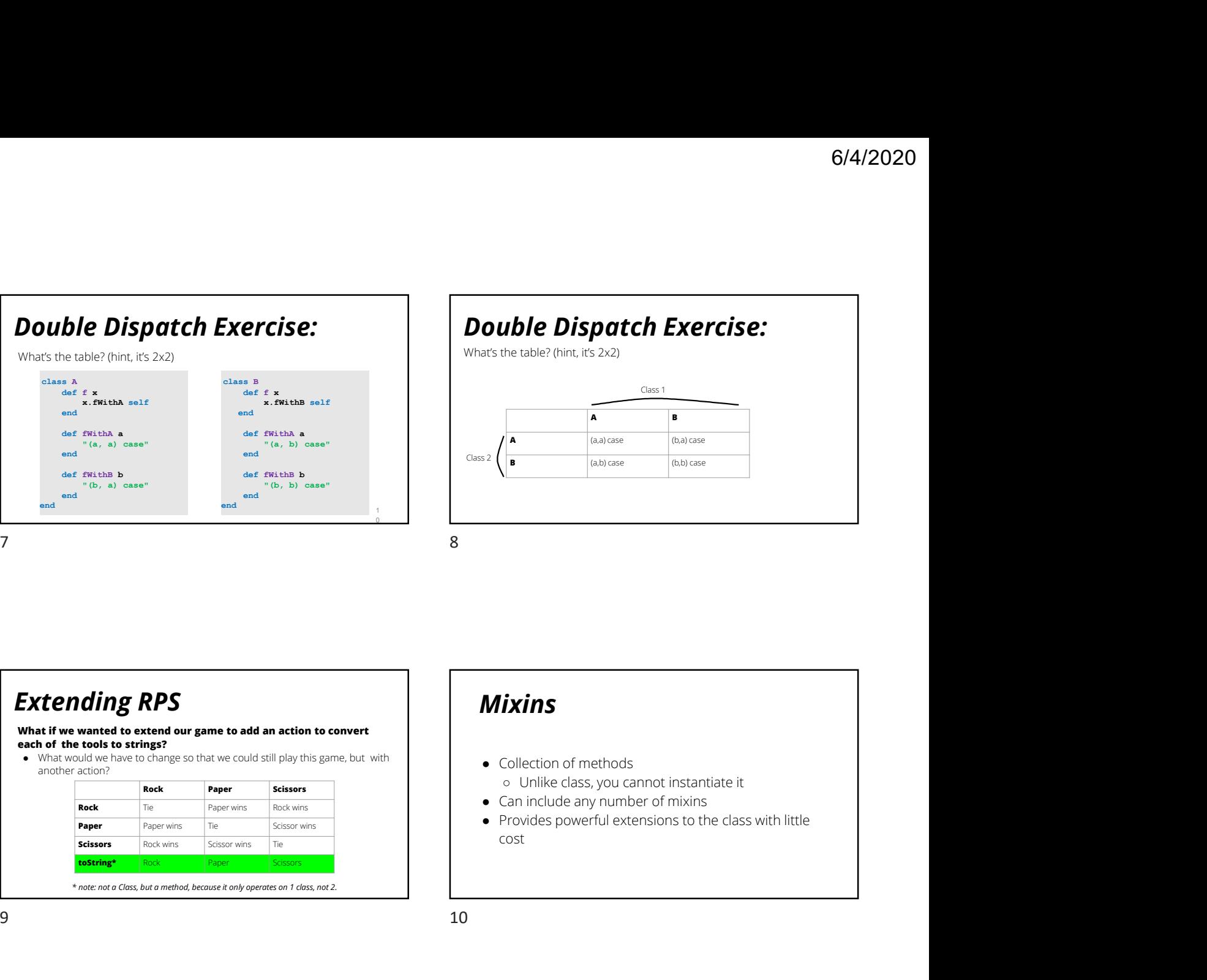

#### Extending RPS

What if we wanted to extend our game to add an action to convert each of the tools to strings?

● What would we have to change so that we could still play this game, but with another action?

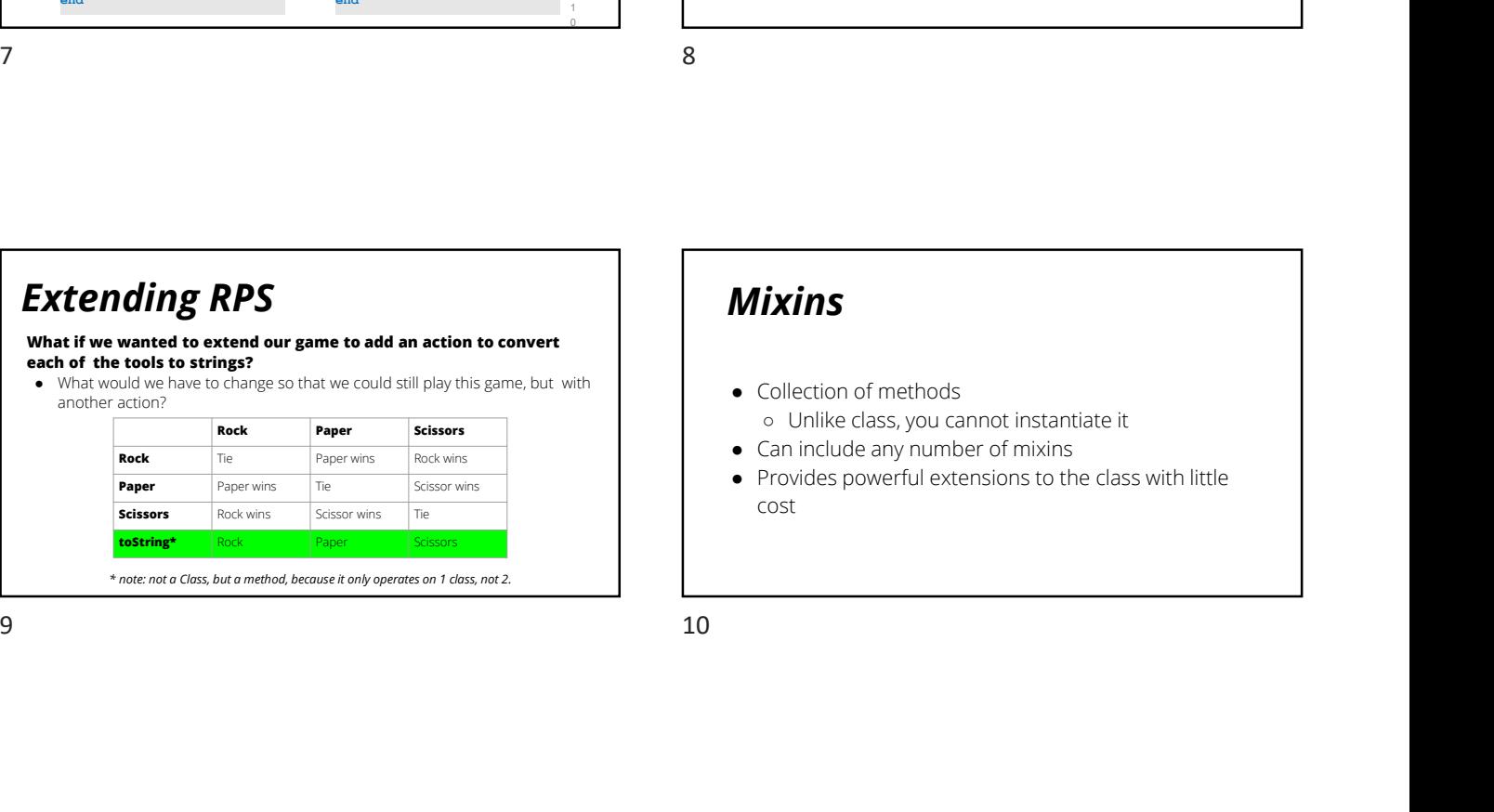

## Mixins

- Collection of methods ○ Unlike class, you cannot instantiate it
- Can include any number of mixins
- Provides powerful extensions to the class with little cost

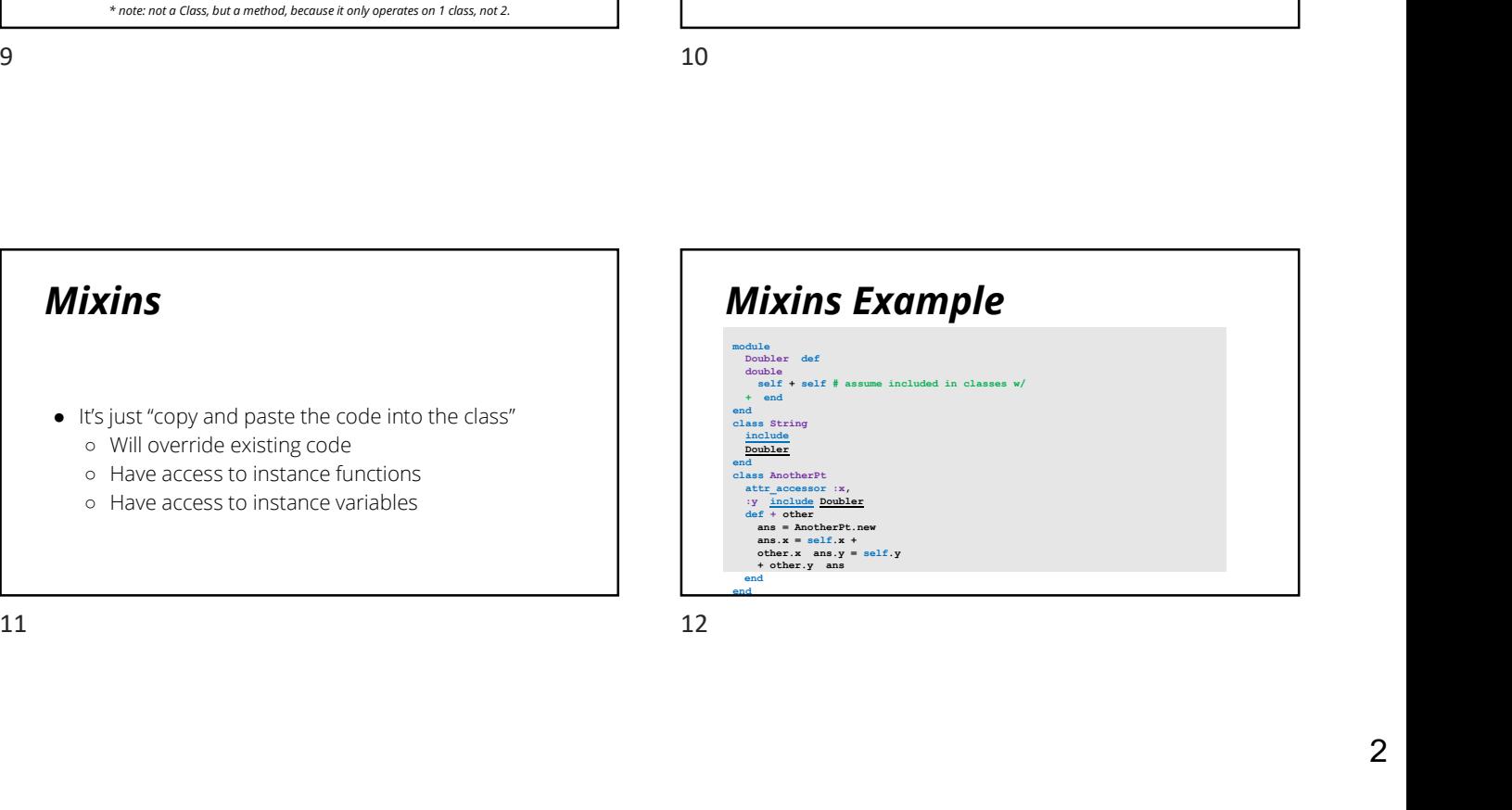

# Method Lookup Rules **Ethod Lookup Rules<br>
1.** Current class<br>
2. Current class's mixins<br> **a.** Latest included mixin<br> **b.** ....<br>
... Current class's super class<br>
4. Current class's super class's mixins<br>
4. Current class's super class's mixins<br>
4 **Ethod Lookup Rules**<br>
1. Current class<br>
2. Current class's mixins<br>
2. Latest included mixin<br>
2. Latest included mixin<br>
2. Latest included mixin<br>
2. Current class's super class<br>
4. Current class's super class's mixins<br>
4. C Comparable<br>
Comparable<br>
Comparable<br>
Comparable<br>
Comparable<br>
Comparable<br>
Comparable<br>
Comparable<br>
<br>
Comparable<br>
<br>
Comparable<br>
<br>
Comparable<br>
<br>
Comparable<br>
<br>
Comparable<br>
<br>
Comparable<br>
<br>
Comparable<br>
<br>
Comparable<br>
<br>
Comparable<br> **Comparable**<br> **Comparable**<br>
<br>
Eurrent dass<br>
Current dass<br>
Current dass mixins<br>
a. Latest included mixin<br>
b. ....<br>
C. Earliest included mixin<br>
Unrats readed?<br>
Current dass's super class's<br>
Unrats readed?<br>
Current dass's sup Comparable<br>
Current class<br>
Current dass<br>
Current dass<br>
Current dass<br>
Current dass<br>
Current dass<br>
Current dass<br>
Current dass<br>
Current dass<br>
Current dass<br>
Current dass<br>
Current dass<br>
Current dass<br>
Current dass<br>
Current dass **Ethod Lookup Rules**<br>
1. Current class<br>
2. Current class's mixins<br>
2. Current class's mixins<br>
2. Current class's super class's mixins<br>
2. Current class's super class's mixins<br>
3. Current class's super class's mixins<br>
3. Cu **Ethod Lookup Rules**<br>
1. Current class's mixins<br>
2. Current class's mixins<br>
b. .....<br>
b. .....<br>
b. .....<br>
c. Earliest included mixin<br>
c. Saction terms class's super class's mixins<br>
4. Current class's super class's mixins<br> 5. …..

- 
- 

- 
- 
- 

Comparable

It provides you methods to compute

 $<, >, ==, !=, >=, <=$ 

What's needed?

• Define function <= > (spaceship operator)

**• Return 1988**<br> **• Return negative, 0 or positive numbers**<br>
• Secretion C-Secretian positive number<br>
• Return negative, 0 or positive number<br>
• Return negative, 0 or positive number<br>
similar to Java Comparable interface w Very similar to Java Comparable interface which requires compareTo **Method Lookup Rules**<br>
1 Current dass initiate<br>
2 Current dass initiate<br>
2 Current dass initiate<br>
2 Current dass initiate<br>
2 Current dass initiate<br>
2 Current dass initiate<br>
2 Current dass initiate<br>
2 Current dass initiate

#### Enumerable

It provides you methods to iterate over the object -> supports map, find!

What's needed?

- Define function each
	- each will either call each of other object or will yield result

Very similar to Java Iterable interface

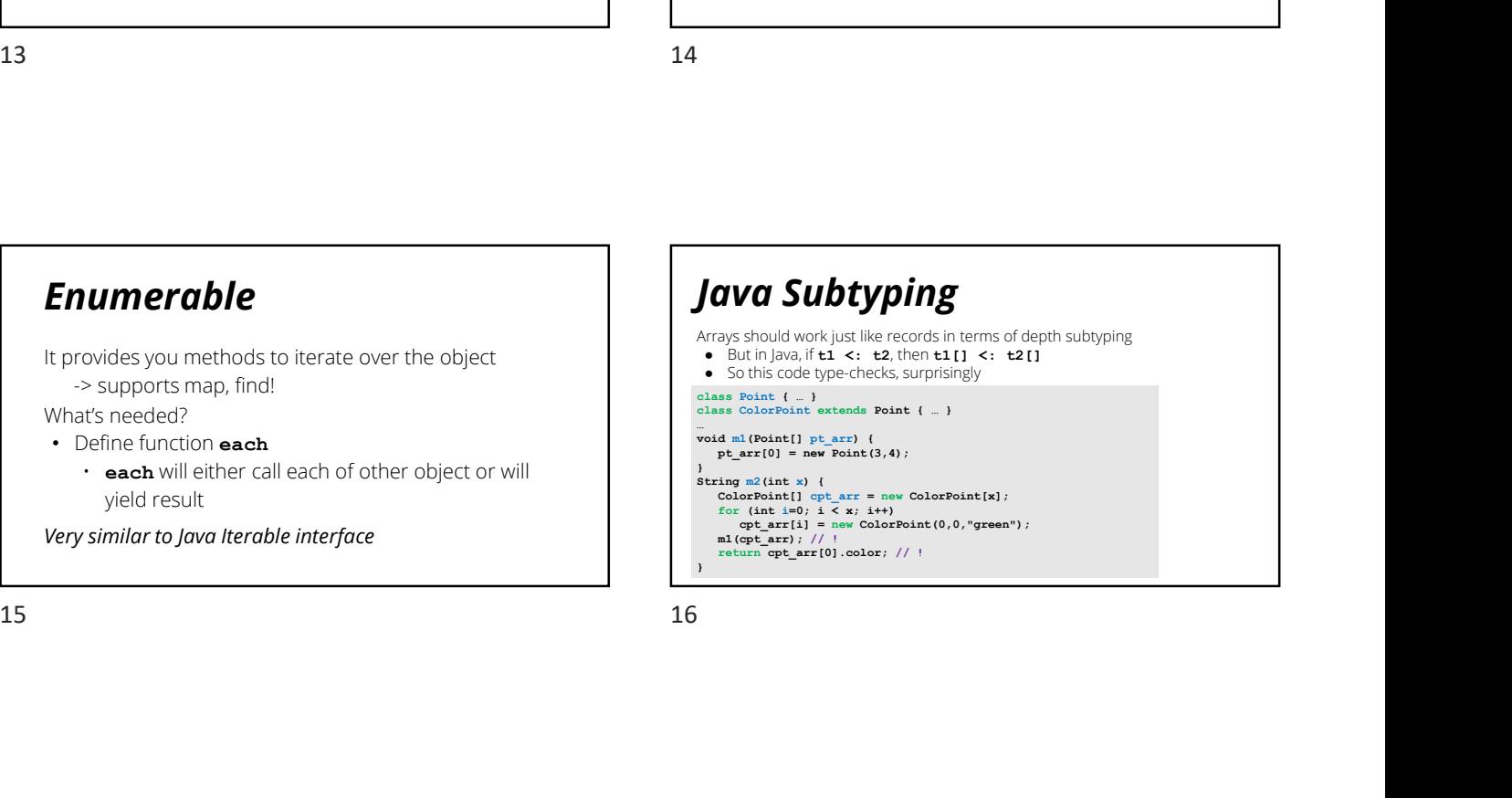

### Why?

More flexible type system allows more programs but prevents fewer errors ● Seemed especially important before Java/C# had generics 15<br>
16<br> **Why?**<br>
Margaretic allocs inversions to conservative energy<br>
16<br>
16<br>
16<br>
16<br>
16<br>
17 **Water Reside Special**ly Present and the conservative energy<br> **Conservative energy and the conservative energy in the state of the** 

Good news: despite this "inappropriate" depth subtyping

- e.color will never fail due to there being no color field
- Array reads e1[e2] always return a (subtype of) t if e1 is a t[]

**Bad news:** to get the good news

- e1 [e2] = e3 can fail even if e1 has type t [] and e3 has type t
- Array stores check the run-time class of e1's elements and do not allow storing a supertype
- No type-system help to avoid such bugs / performance cost

#### wat

https://www.destroyallsoftware.com/talks/wat

Thank you for a great quarter!

Take care of yourself and eachother  $\circledS$  and a set of  $\circledR$  and  $\circledR$  and  $\circled$ 

19